# Package 'hdf5r.Extra'

April 19, 2024

<span id="page-0-0"></span>Type Package Title Extensions for 'HDF5' R Interfaces

Version 0.0.6

Date 2024-04-19

Description Some methods to manipulate 'HDF5' files, extending the 'hdf5r' package. Reading and writing R objects to 'HDF5' formats follow the specification of 'Ann-Data' <<https://anndata.readthedocs.io/en/latest/fileformat-prose.html>>.

**Depends** R ( $>= 4.1.0$ ), hdf5r ( $>= 1.3.8$ ), methods, utils

Imports checkmate, dplyr, easy.utils, Matrix, MatrixExtra, rlang

License MIT + file LICENSE

RoxygenNote 7.2.3

Encoding UTF-8

URL <https://github.com/ycli1995/hdf5r.Extra>

BugReports <https://github.com/ycli1995/hdf5r.Extra/issues>

NeedsCompilation no

Author Yuchen Li [aut, cre]

Maintainer Yuchen Li<ycli1995@outlook.com>

Repository CRAN

Date/Publication 2024-04-19 07:52:40 UTC

# R topics documented:

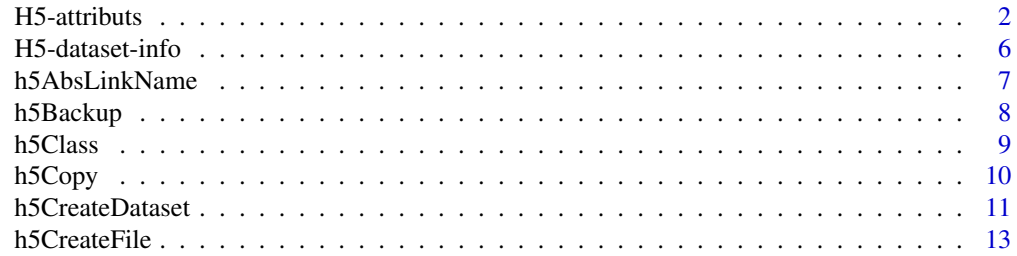

# <span id="page-1-0"></span>2 **H5-attributs**

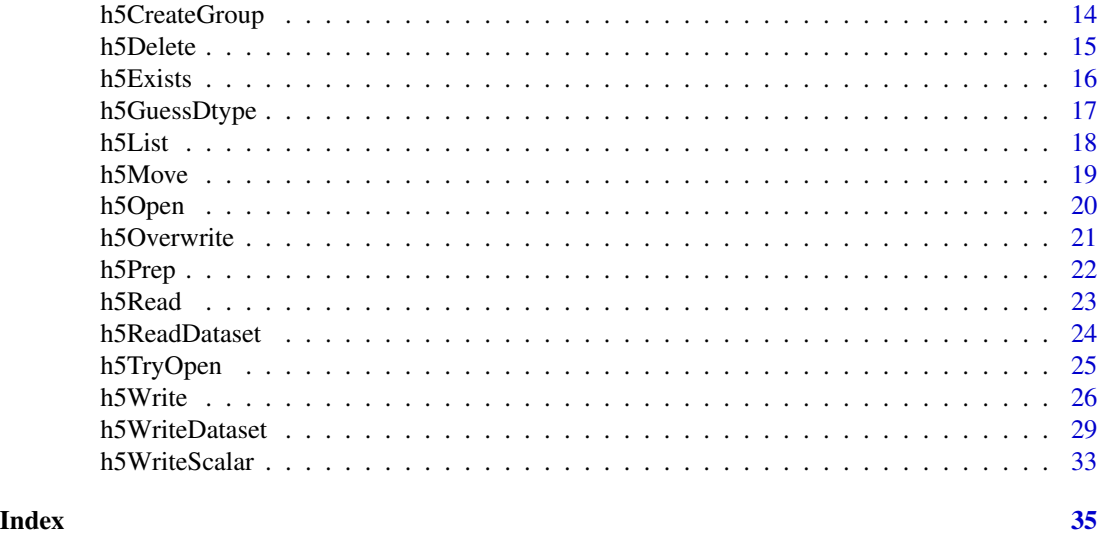

H5-attributs *Manipulate HDF5 attributes*

# Description

Functions to get, set or delete HDF5 attributes for an existing link.

#### Usage

```
h5Attr(x, which, ...)
h5Attributes(x, ...)
h5AttrNames(x, ...)
h5DeleteAttr(x, which, ...)
h5WriteAttr(x, which, robj, ...)
## S3 method for class 'H5D'
h5Attr(x, which, ...)
## S3 method for class 'H5Group'
h5Attr(x, which, name = NULL, ...)## S3 method for class 'H5File'
h5Attr(x, which, name = NULL, ...)## S3 method for class 'character'
h5Attr(x, which, name = NULL, ...)
```

```
## S3 method for class 'H5D'
h5AttrNames(x, ...)
## S3 method for class 'H5Group'
h5AttrNames(x, name = NULL, ...)
## S3 method for class 'H5File'
h5AttrNames(x, name = NULL, ...)
## S3 method for class 'character'
h5AttrNames(x, name = NULL, ...)## S3 method for class 'H5D'
h5Attributes(x, ...)
## S3 method for class 'H5Group'
h5Attributes(x, name = NULL, ...)
## S3 method for class 'H5File'
h5Attributes(x, name = NULL, ...)
## S3 method for class 'character'
h5Attributes(x, name = NULL, ...)## S3 method for class 'H5D'
h5WriteAttr(
 x,
 which,
 robj,
  overwrite = TRUE,
 check.scalar = TRUE,
  stype = c("utf8", "ascii7"),...
\mathcal{L}## S3 method for class 'H5Group'
h5WriteAttr(
 x,
 which,
 robj,
 name = NULL,
  overwrite = TRUE,
  check.scalar = TRUE,
 stype = c("utf8", "ascii7"),...
)
```

```
## S3 method for class 'H5File'
h5WriteAttr(
 x,
 which,
  robj,
 name = NULL,overwrite = TRUE,
 check.scalar = TRUE,
  stype = c("utf8", "ascii7"),
  ...
)
## S3 method for class 'character'
h5WriteAttr(
 x,
 which,
 robj,
 name = NULL,overwrite = TRUE,
 check.scalar = TRUE,
 stype = c("utf8", "ascii7"),
  ...
\mathcal{L}## S3 method for class 'H5D'
h5DeleteAttr(x, which, ...)
## S3 method for class 'H5Group'
h5DeleteAttr(x, which, name = NULL, ...)
## S3 method for class 'H5File'
h5DeleteAttr(x, which, name = NULL, ...)
## S3 method for class 'character'
h5DeleteAttr(x, which, name = NULL, ...)
```
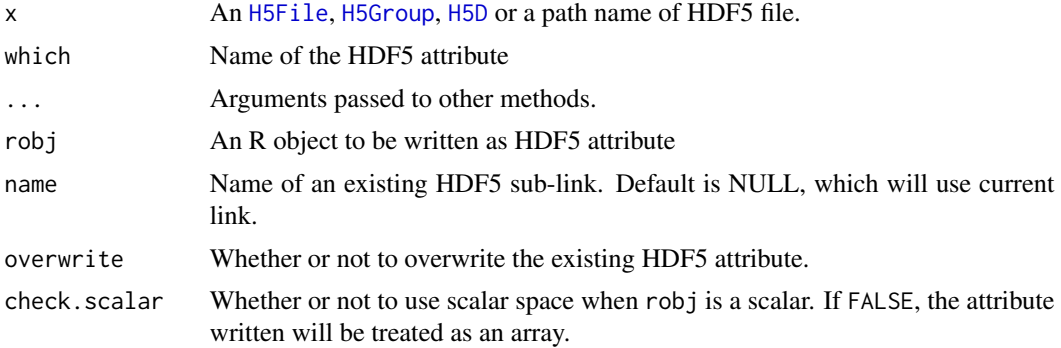

<span id="page-3-0"></span>

#### <span id="page-4-0"></span>H5-attributs 5

stype Passed to [h5GuessDtype](#page-16-1)

#### Value

H5Attr:

- If which exists in link name, will return an R object representing the attribute. If which doesn't exist or contains empty data, will return NULL.
- If name doesn't exist, will raise an error from H5File\$attr\_exists\_by\_name().

h5AttrNames will return a character vector containing all attribute names for the given link. h5Attributes will return a list containing all attributes for the given link.

```
file <- system.file("extdata", "pbmc_small.h5ad", package = "hdf5r.Extra")
# Read H5 attribute
x <- h5Attr(file, "encoding-version")
x <- h5Attr(file, "column-order", "raw/var") ## An empty attribute
stopifnot(length(x) == 0)
h5obj <- h5Open(file, "raw/var", mode = "r")
x <- h5Attr(h5obj, "column-order")
# Read H5 attribute names
h5AttrNames(file)
h5AttrNames(file, "X")
h5AttrNames(h5obj)
# Read all H5 attributes
a1 <- h5Attributes(file, "raw/var")
a2 <- h5Attributes(h5obj)
stopifnot(identical(a1, a2))
# Write H5 attribute
tmp.file <- tempfile(fileext = ".h5")
file.copy(file, tmp.file)
new_a \leftarrow character() # Can write an empty attribute
h5WriteAttr(tmp.file, "new_a", robj = new_a, name = "X")
new_a <- c("a", "b")
h5WriteAttr(tmp.file, "new_a", robj = new_a, name = "X", overwrite = TRUE)
h5Attr(tmp.file, "new_a", name = "X")
# Delete H5 attribute
h5DeleteAttr(tmp.file, "new_a", name = "X")
stopifnot(length(h5Attr(tmp.file, "new_a", name = "X")) == 0)
```
<span id="page-5-0"></span>

Functions to get the information from an HDF5 dataset.

# Usage

```
h5Dims(x, ...)
h5MaxDims(x, ...)
## S3 method for class 'H5D'
h5Dims(x, ...)
## S3 method for class 'H5Group'
h5Dims(x, name, ...)
## S3 method for class 'H5File'
h5Dims(x, name, ...)
## S3 method for class 'character'
h5Dims(x, name, ...)
## S3 method for class 'H5D'
h5MaxDims(x, ...)
## S3 method for class 'H5D'
h5MaxDims(x, ...)
## S3 method for class 'H5Group'
h5MaxDims(x, name, ...)
## S3 method for class 'H5File'
h5MaxDims(x, name, ...)
## S3 method for class 'character'
```
# h5MaxDims(x, name, ...)

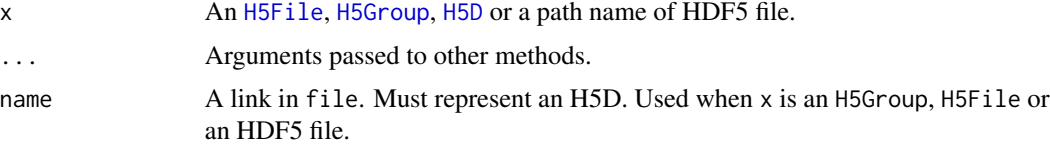

#### <span id="page-6-0"></span>h5AbsLinkName 7

# Value

h5Dims returns the dimension of the HDF5 dataset.

h5MaxDims returns the maximal dimension of the HDF5 dataset.

# See Also

[H5D-class](#page-0-0)

# Examples

```
file <- system.file("extdata", "pbmc_small.h5ad", package = "hdf5r.Extra")
h5obj <- h5Open(file, "X", mode = "r")
h5Dims(file, "X")
h5Dims(h5obj)
```
h5MaxDims(file, "X") h5MaxDims(h5obj)

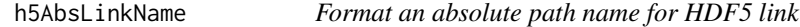

#### Description

Format an absolute path name for HDF5 link

# Usage

```
h5AbsLinkName(name)
```
#### Arguments

name String representing an expected name of HDF5 link.

# Details

If name contains any of "", NA or NULL, will simply return "/".

#### Value

An update name starting with '/'.

<span id="page-7-0"></span>8 h5Backup

# Examples

```
h5AbsLinkName("ggg")
h5AbsLinkName("ggg/ddd")
h5AbsLinkName(NA)
h5AbsLinkName("")
h5AbsLinkName(NULL)
```
<span id="page-7-1"></span>h5Backup *Back up contents from one HDF5 file to another*

# Description

Function to back up HDF5 file, with optionally excluding specific links.

# Usage

```
h5Backup(
  from.file,
  to.file = NULL,
  exclude = NULL,
 overwrite = FALSE,
  verbose = TRUE,
  ...
)
```
# Arguments

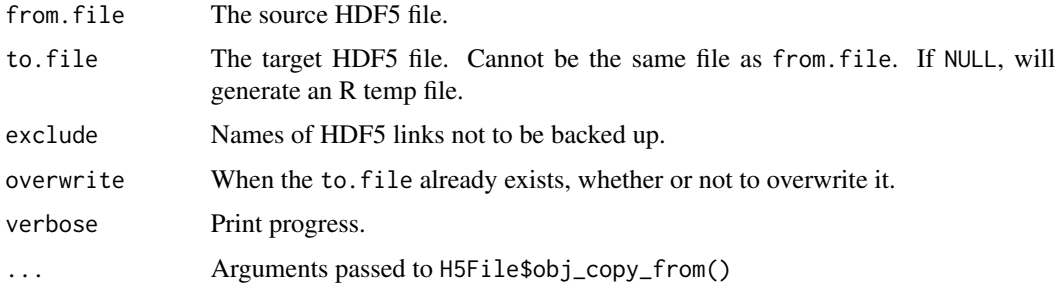

# Details

When any HDF5 link is to be excluded, it will copy the rest of links from from. file using [h5Copy](#page-9-1). Otherwise, it will simply copy the from.file to the to.file via [file.copy](#page-0-0)

#### Value

Path of the to.file

#### <span id="page-8-0"></span>h5Class 9

# Examples

```
file <- system.file("extdata", "pbmc_small.h5ad", package = "hdf5r.Extra")
to.file <- tempfile(fileext = ".h5")
h5Backup(file, to.file, exclude = "X")
x <- h5Read(file)
x2 <- h5Read(to.file)
x$X <- NULL # Remove 'X'
stopifnot(identical(x, x2)) # Now these two should be identical
```
#### h5Class *Get the class of an HDF5 link*

# Description

Functions to get or check the class of an HDF5 link.

#### Usage

```
h5Class(file, name)
is.H5D(file, name)
```
is.H5Group(file, name)

# Arguments

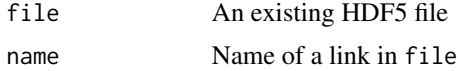

#### Value

h5Class returns a character specifying the class of the query HDF5 link (typically H5D, H5Group or H5File).

is.H5D and is.H5Group return a logical value.

```
file <- system.file("extdata", "pbmc_small.h5ad", package = "hdf5r.Extra")
h5Class(file, "X")
h5Class(file, "obs")
is.H5D(file, "X")
is.H5Group(file, "obs")
```
<span id="page-9-1"></span><span id="page-9-0"></span>

Copy an HDF5 link from one file to another file.

# Usage

```
h5Copy(
  from.file,
  from.name,
  to.file,
  to.name,
  overwrite = FALSE,
  verbose = TRUE,
  ...
)
```
# Arguments

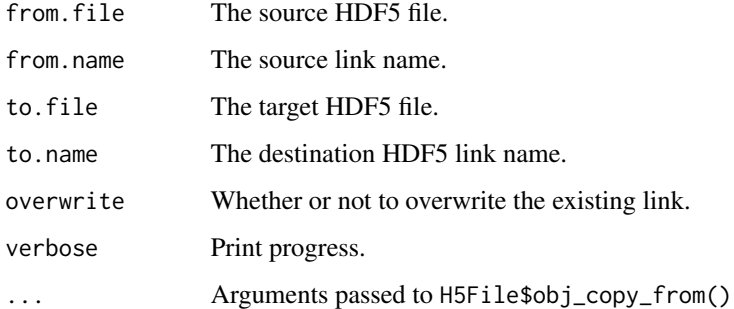

# Value

This is an operation function and no return. Any failure should raise an error.

### Note

- Copying can still work even if the to.file is actually identical to the from.file.
- Attributes of from.name will be kept, while those of its parent H5Groups will not.

# See Also

[H5File](#page-0-0)

# <span id="page-10-0"></span>h5CreateDataset 11

# Examples

```
file <- system.file("extdata", "pbmc_small.h5ad", package = "hdf5r.Extra")
to.file <- tempfile(fileext = ".h5")
# Copy a link to a new file
h5Copy(file, "obs", to.file, "obs")
obs <- h5Read(file, "obs")
obs2 <- h5Read(to.file, "obs")
stopifnot(identical(obs, obs2))
# The parent link (H5Group) will be created automatically
h5Copy(file, "obsm/tsne", to.file, "obsm/tsne")
obsm <- h5Read(to.file, "obsm")
# Copy the whole file
x <- h5Read(file)
h5Copy(file, "/", to.file, "/", overwrite = TRUE)
x2 <- h5Read(to.file)
stopifnot(identical(x, x2))
```
h5CreateDataset *Create a new empty HDF5 dataset*

#### Description

Create a new empty HDF5 dataset

#### Usage

```
h5CreateDataset(x, name, ...)
## S3 method for class 'H5Group'
h5CreateDataset(
  x,
 name,
  dims,
  dtype = NULL,
  store. mode = numeric(),stype = c("utf8", "ascii7"),
  maxdims = NULL,
  chunk_size = "auto",
  gzip\_level = 6,
  ...
\lambda## S3 method for class 'H5File'
h5CreateDataset(
```

```
x,
  name,
  dims,
  dtype = NULL,
  storage.mode = numeric(),
  stype = c("utf8", "ascii7"),
 maxdims = NULL,
 chunk_size = "auto",
 gzip\_level = 6,
  ...
\mathcal{L}## S3 method for class 'character'
h5CreateDataset(
 x,
 name,
 dims,
 dtype = NULL,
  storage.mode = numeric(),
  stype = c("utf8", "ascii7"),maxdims = NULL,
 overwrite = FALSE,
  chunk_size = "auto",
  gzip\_level = 6,
  ...
\mathcal{L}
```
# Arguments

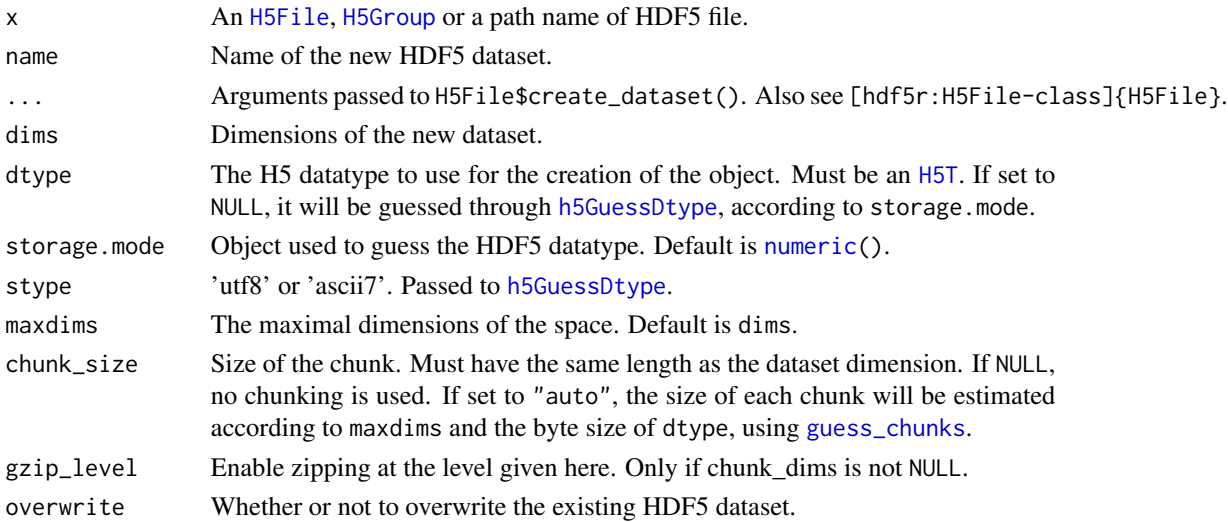

# Value

This is an operation function and no return. Any failure should raise an error.

<span id="page-11-0"></span>

#### <span id="page-12-0"></span>h5CreateFile 13

# See Also

[H5File](#page-0-0) and [H5Group](#page-0-0) for the \$create\_dataset() methods.

# Examples

```
tmp.file <- tempfile(fileext = ".h5")
h5CreateFile(tmp.file)
m <- matrix(0, 10, 5)
h5CreateDataset(tmp.file, "g1/m", dim(m))
m2 < -c("a", "b", "c")h5CreateDataset(tmp.file, "g2/m2", length(m2), storage.mode = m2)
```
h5CreateFile *Create a new HDF5 file*

# Description

A wrapper for [H5File\\$](#page-0-0)new(). If file exists, will only raise a warning.

#### Usage

```
h5CreateFile(x, ...)
## S3 method for class 'character'
h5CreateFile(x, ...)
```
#### Arguments

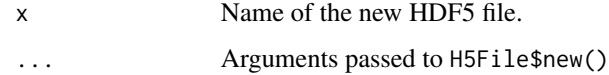

#### Value

This is an operation function and no return. Any failure should raise an error.

```
tmp.file <- tempfile(fileext = ".h5")
h5CreateFile(tmp.file)
```
<span id="page-13-0"></span>

Create new HDF5 group

# Usage

```
h5CreateGroup(x, name, ...)
## S3 method for class 'H5Group'
h5CreateGroup(x, name, show.warnings = TRUE, ...)
## S3 method for class 'H5File'
h5CreateGroup(x, name, show.warnings = TRUE, ...)
## S3 method for class 'character'
h5CreateGroup(x, name, show.warnings = TRUE, ...)
```
# Arguments

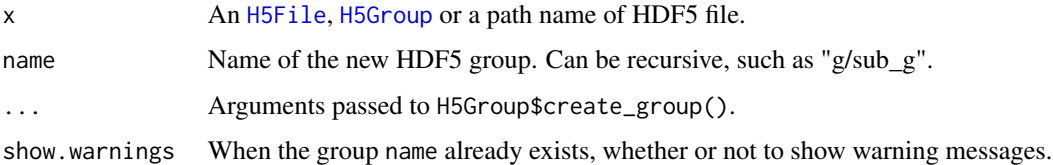

# Value

This is an operation function and no return. Any failure should raise an error.

#### See Also

[H5Group](#page-0-0)

```
tmp.file <- tempfile(fileext = ".h5")
h5CreateFile(tmp.file)
h5CreateGroup(tmp.file, "g1")
h5CreateGroup(tmp.file, "g2/g3")
```
<span id="page-14-0"></span>

Delete an HDF5 link

# Usage

```
h5Delete(x, name, ...)
## S3 method for class 'H5Group'
h5Delete(x, name, verbose = TRUE, ...)## S3 method for class 'H5File'
h5Delete(x, name, verbose = TRUE, ...)## S3 method for class 'character'
h5Delete(x, name, verbose = TRUE, ...)
```
#### Arguments

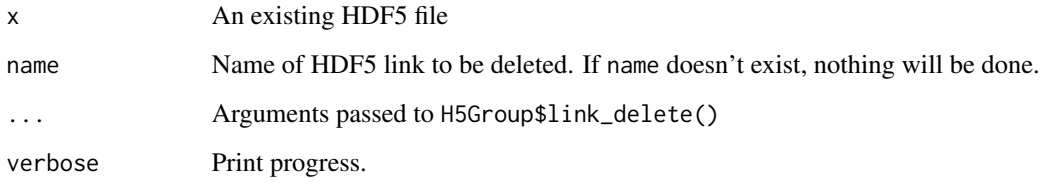

# Value

This is an operation function and no return. Any failure should raise an error.

```
file <- system.file("extdata", "pbmc_small.h5ad", package = "hdf5r.Extra")
to.file <- tempfile(fileext = ".h5")
file.copy(file, to.file)
h5Delete(to.file, "obs")
h5Delete(to.file, "xxxx") # Delete something not existing.
```
<span id="page-15-0"></span>

Check existence of an HDF5 link

# Usage

```
h5Exists(x, name, ...)
## S3 method for class 'H5Group'
h5Exists(x, name, ...)
## S3 method for class 'H5File'
h5Exists(x, name, ...)
## S3 method for class 'character'
h5Exists(x, name, ...)
```
# Arguments

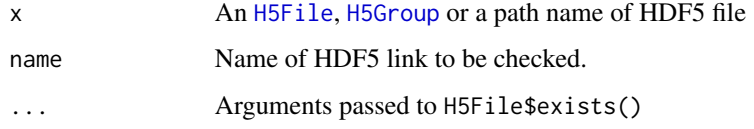

# Value

If any parent directory of name doesn't exist, will simply return FALSE

```
file <- system.file("extdata", "pbmc_small.h5ad", package = "hdf5r.Extra")
h5Exists(file, "/")
h5Exists(file, "obs")
h5Exists(file, "X")
h5fh <- h5TryOpen(file, mode = "r")
h5Exists(h5fh, "obs")
h5obj <- h5Open(h5fh, "obs")
h5Exists(h5obj, "groups")
```
<span id="page-16-1"></span><span id="page-16-0"></span>

Wrapper around [hdf5r::guess\\_dtype](#page-0-0), allowing for the customization of string types such as utf-8 rather than defaulting to variable-length ASCII-encoded strings.

# Usage

```
h5GuessDtype(x, stype = c("utf8", "ascii7"), ...)
```
# Arguments

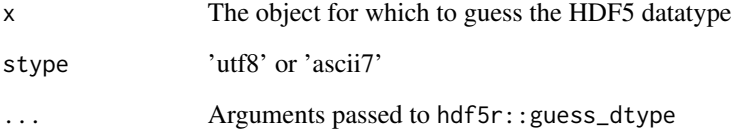

### Value

An object of class [H5T](#page-0-0)

# References

[https://github.com/mojaveazure/seurat-disk/blob/163f1aade5bac38ed1e9e9c912283a7e](https://github.com/mojaveazure/seurat-disk/blob/163f1aade5bac38ed1e9e9c912283a7e74781610/R/zzz.R)74781610/ [R/zzz.R](https://github.com/mojaveazure/seurat-disk/blob/163f1aade5bac38ed1e9e9c912283a7e74781610/R/zzz.R)

# See Also

[guess\\_dtype](#page-0-0)

```
h5GuessDtype(0)
h5GuessDtype("abc")
```
<span id="page-17-0"></span>

Function to list the contents of an HDF5 group.

# Usage

```
h5List(x, \ldots)## S3 method for class 'H5Group'
h5List(
  x,
  recursive = FALSE,
  full.names = FALSE,
  simplify = TRUE,
  detailed = FALSE,
  ...
)
## S3 method for class 'H5File'
h5List(
  x,
  name = \sqrt{n},
  recursive = FALSE,
  full.names = FALSE,
  simplify = TRUE,
  detailed = FALSE,
  ...
\mathcal{L}## S3 method for class 'character'
h5List(
  x,
  name = \sqrt{n},
  recursive = FALSE,
  full.names = FALSE,
  simplify = TRUE,
  detailed = FALSE,
  ...
\mathcal{L}
```
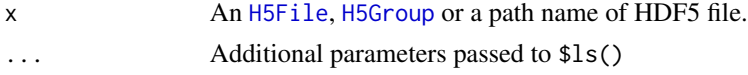

#### <span id="page-18-0"></span>h5Move 19

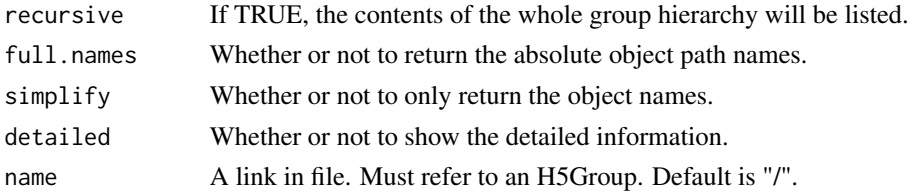

# Value

If simplify, will return a character vector specifying names of H5 links, otherwise will return a data.frame to show details.

# See Also

[H5Group\\$](#page-0-0)ls()

# Examples

```
file <- system.file("extdata", "pbmc_small.h5ad", package = "hdf5r.Extra")
```

```
h5List(file)
h5List(file, "obs")
h5List(file, recursive = TRUE)
h5List(file, "obs", simplify = FALSE, recursive = TRUE)
h5g <- h5Open(file, "obs", mode = "r")
h5List(h5g)
```
h5Move *Move link in an HDF5 file*

# Description

Move one HDF5 link to another position within the same file.

### Usage

```
h5Move(file, from.name, to.name, overwrite = FALSE, verbose = TRUE, ...)
```
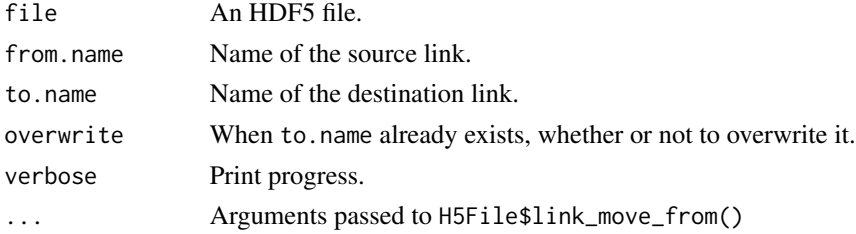

### <span id="page-19-0"></span>Value

This is an operation function and no return. Any failure should raise an error.

#### See Also

[H5File](#page-0-0)

#### Examples

```
file <- system.file("extdata", "pbmc_small.h5ad", package = "hdf5r.Extra")
to.file <- tempfile(fileext = ".h5")
file.copy(file, to.file)
obs <- h5Read(to.file, "obs")
h5Move(to.file, "obs", "obs2")
obs2 <- h5Read(to.file, "obs2")
stopifnot(identical(obs, obs2))
# Move an object to an existing link
h5Move(to.file, "obs2", "var") # Warning
h5Move(to.file, "obs2", "var", overwrite = TRUE)
# Move a non-existing object will raise an error
try(h5Move(to.file, "obs", "obs3"))
```
h5Open *Open an HDF5 file, file-handler or group object*

#### Description

Open an HDF5 file, file-handler or group object

# Usage

```
h5Open(x, name, ...)
## S3 method for class 'H5Group'
h5Open(x, name, ...)
## S3 method for class 'H5File'
h50pen(x, name, ...)## S3 method for class 'character'
h5Open(x, name, mode = c("a", "r", "r+", "w", "w-", "x"), ...)
```
#### <span id="page-20-0"></span>h5Overwrite 21

# Arguments

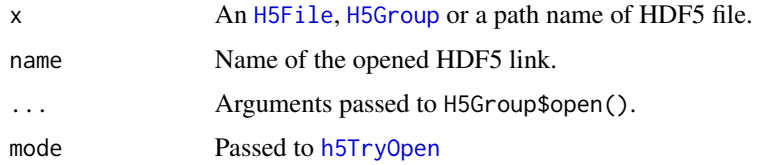

# Value

An opened [H5File](#page-0-0), [H5Group](#page-0-0) or [H5D](#page-0-0).

#### Examples

```
file <- system.file("extdata", "pbmc_small.h5ad", package = "hdf5r.Extra")
obs <- h5Open(file, "obs", mode = "r")
stopifnot(inherits(obs, "H5Group"))
tsne <- h5Open(file, "obsm/tsne", mode = "r")
stopifnot(inherits(tsne, "H5D"))
```
h5Overwrite *Overwrite an existing HDF5 link*

# Description

Overwrite an existing HDF5 link

# Usage

```
h5Overwrite(file, name, overwrite)
```
#### Arguments

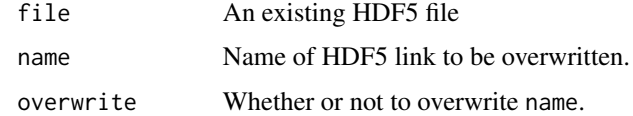

# Details

- When file doesn't exist, will create it.
- When the old link name doesn't exist, will simply return file.
- When name exists and overwrite is TRUE, will copy the rest of HDF5 links to an updated file with [h5Backup](#page-7-1). If name is "/", will create a new file and overwrite the old one.
- When name exists and overwrite is FALSE, will raise an error.

#### <span id="page-21-0"></span>Value

Path to file which is ready to be written.

#### Examples

```
file <- system.file("extdata", "pbmc_small.h5ad", package = "hdf5r.Extra")
tmp.file <- tempfile(fileext = ".h5")
file.copy(file, tmp.file)
obs <- h5Read(tmp.file, "obs")
h5Overwrite(tmp.file, "layers", TRUE)
stopifnot(!h5Exists(tmp.file, "layers"))
# You can still read other links.
obs2 <- h5Read(tmp.file, "obs")
stopifnot(identical(obs, obs2))
```
<span id="page-21-1"></span>h5Prep *Prepare an R object to be written into HDF5 file*

#### Description

Methods to transform a complex R object (for example, S4 object) into combination of base R objects, such as vector, array, data.frame or list, so that it can be written into HDF5 file.

#### Usage

```
h5Prep(x, \ldots)## Default S3 method:
h5Prep(x, \ldots)
```
#### Arguments

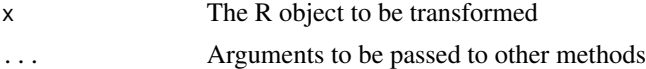

#### Details

In this package, h5Prep will return x itself by default. Extended methods can be easily added for specific S4 class.

# Value

An R object of converted x.

<span id="page-22-0"></span>

Function to read data from an existing HDF5 group.

# Usage

```
h5Read(x, name = NULL, ...)## S3 method for class 'H5Group'
h5Read(x, name = NULL, transpose = FALSE, toS4.func = NULL, ...)## S3 method for class 'H5File'
h5Read(x, name = NULL, transpose = FALSE, toS4.func = NULL, ...)## S3 method for class 'character'
h5Read(x, name = NULL, transpose = FALSE, toS4.func = NULL, ...)
```
#### Arguments

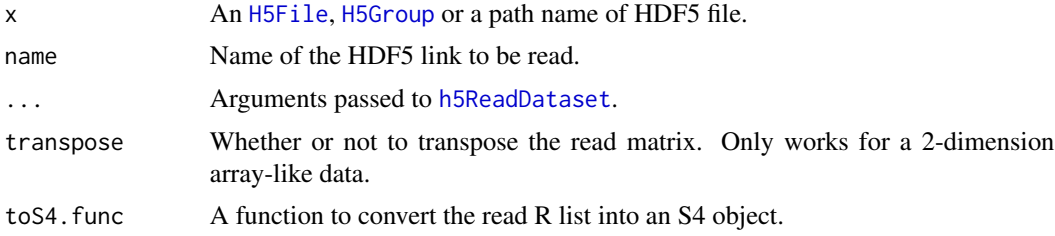

# Value

The load R object. Currently support vector, matrix, data.frame, list and sparse matrix (dgCMatrix and dgRMatrix).

```
file <- system.file("extdata", "pbmc_small.h5ad", package = "hdf5r.Extra")
```

```
# Read a matrix
x \le -h5Read(file, name = "X")x \le -h5Read(file, name = "X", transpose = TRUE)
x \le -h5Read(file, name = "X", idx_list = list(1:10, 1:20))
x < - h5Read(
  file,
  name = "X",
  idx\_list = list(1:10, 1:20),
  transpose = TRUE
```

```
)
# Read a dgCMatrix
x \le -h5Read(file, name = "raw/X")x <- h5Read(file, name = "raw/X", transpose = TRUE)
# Read a data.frame
x <- h5Read(file, name = "obs")
x <- h5Read(file, name = "raw/var") # Read a data.frame with empty column
# Read a list
x <- h5Read(file)
x <- h5Read(file, "raw")
x <- h5Read(file, "obsm")
```
<span id="page-23-1"></span>h5ReadDataset *Read data from an existing H5 dataset*

#### Description

Low-level helper function to read atomic R data from an existing H5 dataset.

#### Usage

```
h5ReadDataset(x, ...)
## S3 method for class 'H5D'
h5ReadDataset(x, idx_list = NULL, transpose = FALSE, ...)
## S3 method for class 'H5Group'
h5ReadDataset(x, name, idx_list = NULL, transpose = FALSE, ...)
## S3 method for class 'H5File'
h5ReadDataset(x, name, idx_list = NULL, transpose = FALSE, ...)
## S3 method for class 'character'
h5ReadDataset(x, name, transpose = FALSE, idx_list = NULL, ...)
```
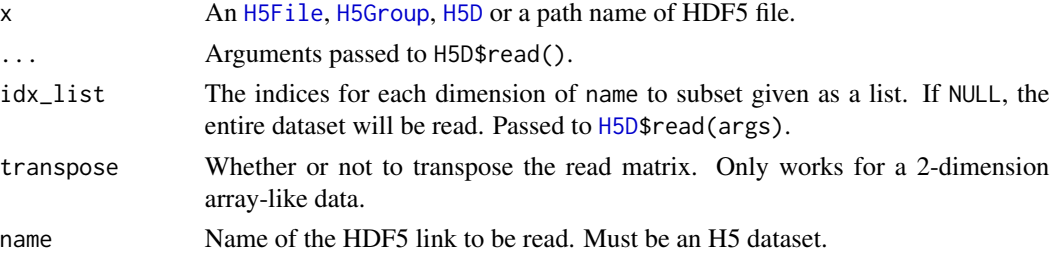

<span id="page-23-0"></span>

# <span id="page-24-0"></span>h5TryOpen 25

# Value

An array-like object with the data read.

#### Examples

```
file <- system.file("extdata", "pbmc_small.h5ad", package = "hdf5r.Extra")
x <- h5ReadDataset(file, name = "X")
x <- h5ReadDataset(file, name = "X", transpose = TRUE)
x <- h5ReadDataset(file, name = "X", idx_list = list(1:10, 1:20))
x <- h5ReadDataset(
 file,
 name = "X",idx_list = list(1:10, 1:20),
  transpose = TRUE
\lambda
```
<span id="page-24-1"></span>h5TryOpen *Automatically retry opening HDF5 file*

# Description

Helper function to open an HDF5 file. When the opening fails, will retry it until reach a timeout.

# Usage

```
h5TryOpen(
 filename,
 mode = c("a", "r", "r+", "w", "w-", "x"),
 timeout = getOption(x = "h5TryOpen.timeout", default = 0),interval = getOption(x = "h5TryOpen.interval", default = 0),
  ...
```
)

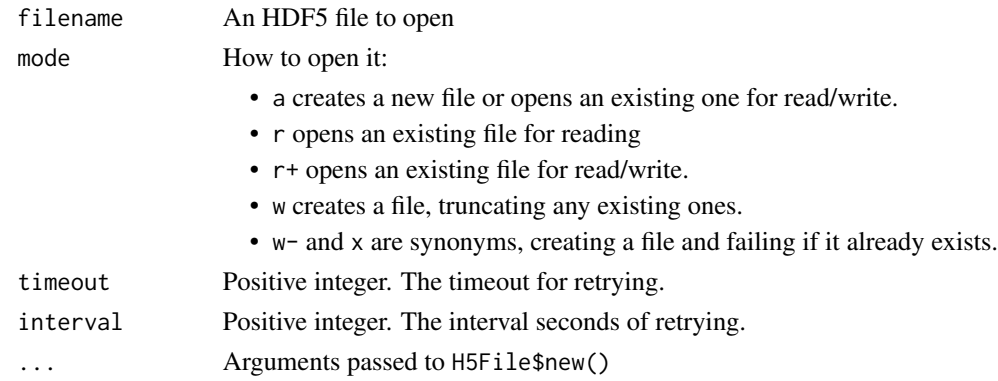

### <span id="page-25-0"></span>Details

timeout and interval must be positive. Otherwise no retrying, which is default setting.

# Value

When file is opened successfully, an [H5File](#page-0-0) will be returned. Otherwise, will keep retrying. When a timeout is reached, will raise an error and terminate the current R session.

# See Also

[H5File](#page-0-0) for mode

#### Examples

```
file <- system.file("extdata", "pbmc_small.h5ad", package = "hdf5r.Extra")
h5fh <- h5TryOpen(file, mode = "r")
h5fh
h5fh$close_all()
```
h5Write *Write an R object to HDF5 file*

#### Description

Methods to write an R object to an HDF5 file.

#### Usage

```
h5Write(x, file, name, ...)
## Default S3 method:
h5Write(x, file, name, overwrite = FALSE, gzip\_level = 6, ...)
## S3 method for class 'array'
h5Write(
 x,
  file,
 name,
  overwrite = FALSE,
  transpose = FALSE,
 block_size = 5000L,
  gzip\_level = 6,
  ...
)
## S3 method for class 'factor'
```
#### h5Write 27

```
h5Write(x, file, name, overwrite = FALSE, ordered = TRUE, gzip\_level = 6, ...)
## S3 method for class 'data.frame'
h5Write(x, file, name, overwrite = FALSE, gzip-level = 6, ...)## S3 method for class 'dgCMatrix'
h5Write(
  x,
  file,
 name,
 overwrite = FALSE,
  transpose = FALSE,
  add.shape = FALSE,
 dimensiones = list(),
 gzip\_level = 6,
  ...
\mathcal{L}## S3 method for class 'dgRMatrix'
h5Write(
 x,
 file,
 name,
 overwrite = FALSE,
 transpose = FALSE,
 add.shape = FALSE,
 dimensiones = list(),
 gzip\_level = 6,
  ...
)
## S3 method for class 'list'
h5Write(x, file, name, overwrite = FALSE, gzip-level = 6, ...)
```
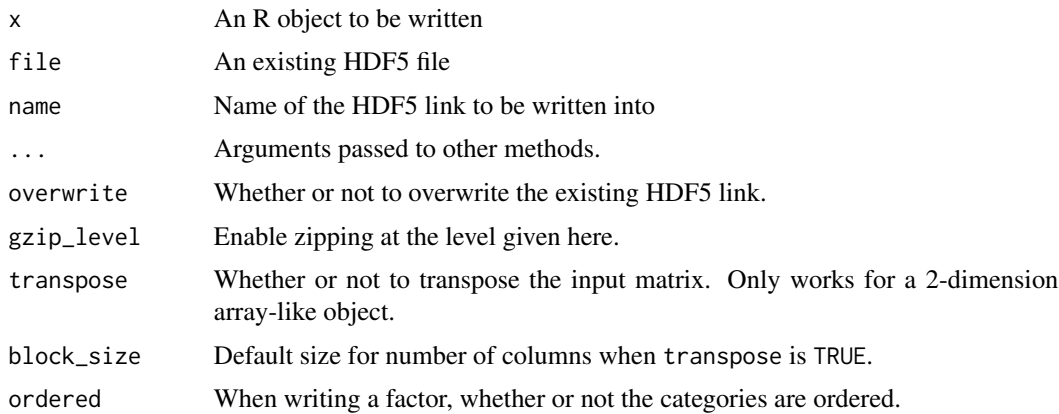

<span id="page-27-0"></span>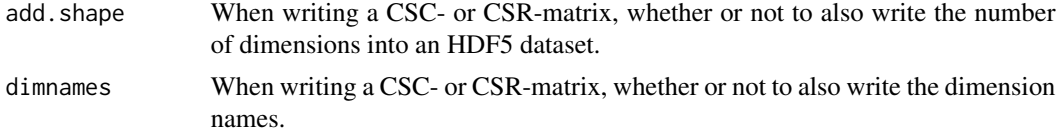

#### Details

By default, h5Write will try to transform any S4 object x into combination of base R objects using [h5Prep](#page-21-1) before writting it.

#### Value

This is an operation function and no return. Any failure should raise an error.

#### References

<https://anndata.readthedocs.io/en/latest/fileformat-prose.html>

```
file <- system.file("extdata", "pbmc_small.h5ad", package = "hdf5r.Extra")
tmp.file <- tempfile(fileext = ".h5")
h5CreateFile(tmp.file)
# vector -----------------------
x <- h5Read(file, "/raw/X/data")
h5Write(x, tmp.file, "raw/X/data")
x2 <- h5Read(tmp.file, "raw/X/data")
stopifnot(identical(x, x2))
# matrix -----------------------
x <- h5Read(file, "X")
h5Write(x, tmp.file, "X")
x2 <- h5Read(tmp.file, "X")
stopifnot(identical(x, x2))
h5Write(x, tmp.file, "X2", transpose = TRUE)
x2 <- h5Read(tmp.file, "X2")
stopifnot(identical(t(x), x2))
# data.frame -----------------------
x <- h5Read(file, "obs")
h5Write(x, tmp.file, "obs")
x2 <- h5Read(tmp.file, "obs")
stopifnot(identical(x, x2))
x <- h5Read(file, "raw/var") # data.frame with empty column
```

```
h5Write(x, tmp.file, "raw/var")
x2 <- h5Read(tmp.file, "raw/var")
stopifnot(identical(x, x2))
# dgCMatrix -----------------------
x <- h5Read(file, "raw/X")
h5Write(x, tmp.file, "raw/X", overwrite = TRUE)
x2 <- h5Read(tmp.file, "raw/X")
stopifnot(identical(x, x2))
# list -----------------------
x <- h5Read(file)
h5Write(x, tmp.file, name = NULL, overwrite = TRUE)
x2 <- h5Read(tmp.file)
```
stopifnot(identical(x, x2))

<span id="page-28-1"></span>h5WriteDataset *Write array-like data into an existing H5 dataset*

# Description

Low-level helper function to write atomic R data into an existing H5 dataset. All data written will be treated as array for HDF5.

#### Usage

```
h5WriteDataset(x, robj, ...)
## S3 method for class 'H5D'
h5WriteDataset(
 x,
 robj,
  idx\_list = NULL,transpose = FALSE,
 block_size = 5000L,
  verbose = TRUE,
  ...
\lambda## S3 method for class 'H5Group'
h5WriteDataset(
  x,
  robj,
```

```
name,
  idx_list = NULL,
  transpose = FALSE,
  block_size = 5000L,
  verbose = TRUE,
  ...
\mathcal{L}## S3 method for class 'H5File'
h5WriteDataset(
  x,
  robj,
  name,
  idx_list = NULL,
  transpose = FALSE,
  block_size = 5000L,
  verbose = TRUE,
  ...
\mathcal{L}## S3 method for class 'character'
h5WriteDataset(
  x,
  robj,
  name,
  idx_list = NULL,
  transpose = FALSE,
  block_size = 5000L,
  verbose = TRUE,
  ...
```

```
)
```
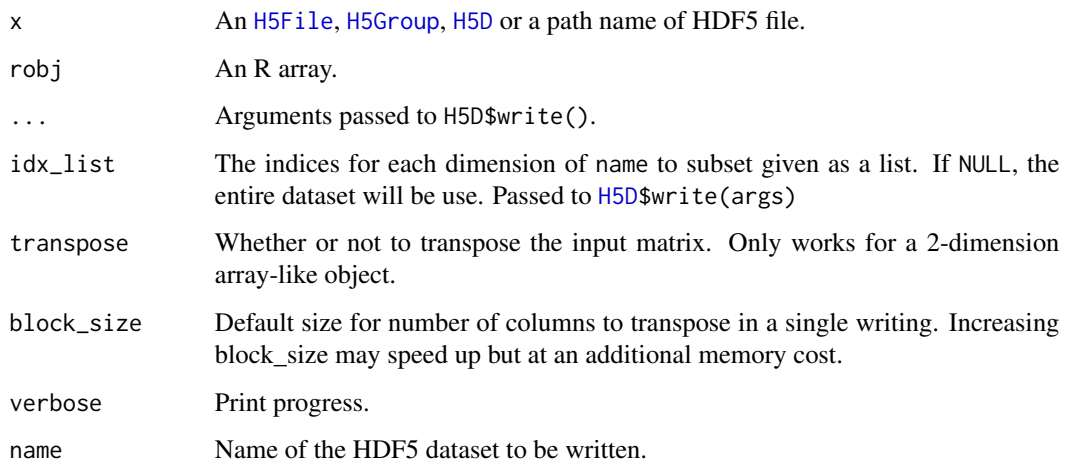

<span id="page-29-0"></span>

# <span id="page-30-0"></span>h5WriteDataset 31

# Value

This is an operation function and no return. Any failure should raise an error.

#### Note

If you want to write robj into scalar space, you should use [h5WriteScalar](#page-32-1).

```
tmp.file <- tempfile(fileext = ".h5")
h5CreateFile(tmp.file)
# Scalar (will be written into array space for HDF5) ##########
h5CreateDataset(
  tmp.file,
 name = "test/bool",
 dims = 1,
  storage.mode = logical()
) # Must create the dataset first
h5WriteDataset(tmp.file, FALSE, name = "test/bool")
x <- h5Read(tmp.file, name = "test/bool")
stopifnot(!x)
h5CreateDataset(tmp.file, name = "test/num", dims = 1)
h5WriteDataset(tmp.file, 100.0, name = "test/num")
x < - h5Read(tmp.file, name = "test/num")
stopifnot(identical(x, 100.0))
h5CreateDataset(
  tmp.file,
 name = "test/string",
  dim s = 1,
  storage.mode = character()
)
h5WriteDataset(tmp.file, "ABC", name = "test/string")
x <- h5Read(tmp.file, name = "test/string")
stopifnot(identical(x, "ABC"))
# Vector (1d array) ##########
x1 \leftarrow rep(FALESE, 10)h5CreateDataset(
  tmp.file,
 name = "vec/bool",
  dims = 10,
  storage.mode = logical()
\mathcal{L}h5WriteDataset(tmp.file, x1, name = "vec/bool")
x \le -h5Read(tmp.file, name = "vec/bool")
stopifnot(identical(x, x1))
x1 \leftarrow rep(1.1, 10)h5CreateDataset(
```

```
tmp.file,
  name = "vec/num",
  dims = 10\lambdah5WriteDataset(tmp.file, x1, name = "vec/num")
x <- h5Read(tmp.file, name = "vec/num")
stopifnot(identical(x, x1))
x1 \leq -rep(2.0, 5)h5WriteDataset(
  tmp.file,
  x1,
  name = "vec/num",
  idx\_list = list(c(1, 3, 5, 7, 9)) # Set each indices to be written
)
x < - h5Read(tmp.file, name = "vec/num")
stopifnot(identical(x, rep(c(2.0, 1.1), 5)))
# matrix ##########
x1 \leftarrow \text{matrix}(1.0, 7, 5)h5CreateDataset(
  tmp.file,
 name = "mat/num",
  dims = dim(x1)\lambdah5WriteDataset(
  tmp.file,
  x1,
 name = "mat/num"
)
x <- h5Read(tmp.file, name = "mat/num")
stopifnot(identical(x, x1))
x1 <- matrix(2.0, 3, 4)
h5WriteDataset(
  tmp.file,
 x1,
 name = "mat/num",
  idx\_list = list(2:4, 1:4)\mathcal{L}x < - h5Read(tmp.file, name = "mat/num")
print(x)
h5WriteDataset(
  tmp.file,
  x1,
 name = "mat/num",
  idx\_list = list(1:4, 2:4), # idx\_list must match the transposed matrixtranspose = TRUE
\lambdax <- h5Read(tmp.file, name = "mat/num")
print(x)
```
<span id="page-32-1"></span><span id="page-32-0"></span>

Low-level helper function to write scalar R data into HDF5 dataset. Data will be written into scalar space instead of array space.

#### Usage

```
h5WriteScalar(x, name, robj, ...)
## S3 method for class 'H5Group'
h5WriteScalar(x, name, robj, stype = c("utf8", "ascii7"), ...)
## S3 method for class 'H5File'
h5WriteScalar(x, name, robj, ...)
## S3 method for class 'character'
h5WriteScalar(x, name, robj, overwrite = FALSE, ...)
```
#### Arguments

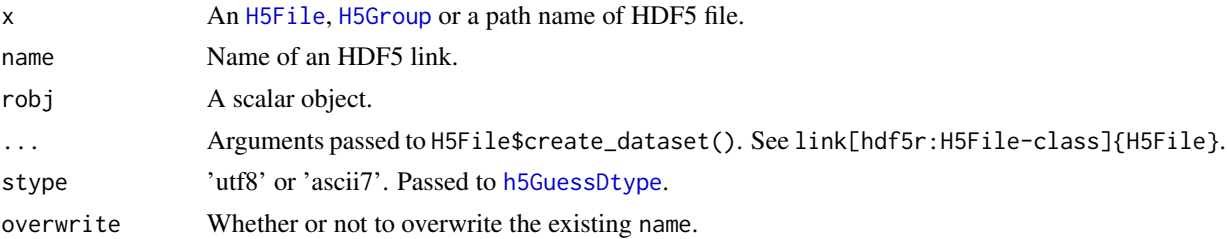

#### Value

This is an operation function and no return. Any failure should raise an error.

#### Note

If you want to write robj into array space, you should use [h5WriteDataset](#page-28-1).

```
tmp.file <- tempfile(fileext = ".h5")
h5CreateFile(tmp.file)
h5WriteScalar(tmp.file, name = "test/scalar", TRUE)
x <- h5ReadDataset(tmp.file, name = "test/scalar")
stopifnot(x)
```

```
h5WriteScalar(tmp.file, name = "test/scalar", 100.0, overwrite = TRUE)
x <- h5ReadDataset(tmp.file, name = "test/scalar")
stopifnot(identical(x, 100.0))
h5WriteScalar(tmp.file, name = "test/scalar", "ABC", overwrite = TRUE)
x <- h5Read(tmp.file, name = "test/scalar")
stopifnot(identical(x, "ABC"))
h5WriteScalar(tmp.file, name = "test/factor", factor("ABC"))
x <- h5ReadDataset(tmp.file, name = "test/factor")
stopifnot(identical(x, factor("ABC")))
```
# <span id="page-34-0"></span>Index

file.copy, *[8](#page-7-0)* guess\_chunks, *[12](#page-11-0)* guess\_dtype, *[17](#page-16-0)* H5-attributs, [2](#page-1-0) H5-dataset-info, [6](#page-5-0) h5AbsLinkName, [7](#page-6-0) h5Attr *(*H5-attributs*)*, [2](#page-1-0) h5Attributes *(*H5-attributs*)*, [2](#page-1-0) h5AttrNames *(*H5-attributs*)*, [2](#page-1-0) h5Backup, [8,](#page-7-0) *[21](#page-20-0)* h5Class, [9](#page-8-0) h5Copy, *[8](#page-7-0)*, [10](#page-9-0) h5CreateDataset, [11](#page-10-0) h5CreateFile, [13](#page-12-0) h5CreateGroup, [14](#page-13-0) H5D, *[4](#page-3-0)*, *[6](#page-5-0)*, *[21](#page-20-0)*, *[24](#page-23-0)*, *[30](#page-29-0)* h5Delete, [15](#page-14-0) h5DeleteAttr *(*H5-attributs*)*, [2](#page-1-0) h5Dims *(*H5-dataset-info*)*, [6](#page-5-0) h5Exists, [16](#page-15-0) H5File, *[4](#page-3-0)*, *[6](#page-5-0)*, *[10](#page-9-0)*, *[12](#page-11-0)[–14](#page-13-0)*, *[16](#page-15-0)*, *[18](#page-17-0)*, *[20,](#page-19-0) [21](#page-20-0)*, *[23,](#page-22-0) [24](#page-23-0)*, *[26](#page-25-0)*, *[30](#page-29-0)*, *[33](#page-32-0)* H5Group, *[4](#page-3-0)*, *[6](#page-5-0)*, *[12](#page-11-0)[–14](#page-13-0)*, *[16](#page-15-0)*, *[18,](#page-17-0) [19](#page-18-0)*, *[21](#page-20-0)*, *[23,](#page-22-0) [24](#page-23-0)*, *[30](#page-29-0)*, *[33](#page-32-0)* h5GuessDtype, *[5](#page-4-0)*, *[12](#page-11-0)*, [17,](#page-16-0) *[33](#page-32-0)* h5List, [18](#page-17-0) h5MaxDims *(*H5-dataset-info*)*, [6](#page-5-0) h5Move, [19](#page-18-0) h5Open, [20](#page-19-0) h5Overwrite, [21](#page-20-0) h5Prep, [22,](#page-21-0) *[28](#page-27-0)* h5Read, [23](#page-22-0) h5ReadDataset, *[23](#page-22-0)*, [24](#page-23-0) H5T, *[12](#page-11-0)*, *[17](#page-16-0)* h5TryOpen, *[21](#page-20-0)*, [25](#page-24-0) h5Write, [26](#page-25-0) h5WriteAttr *(*H5-attributs*)*, [2](#page-1-0) h5WriteDataset, [29,](#page-28-0) *[33](#page-32-0)*

h5WriteScalar, *[31](#page-30-0)*, [33](#page-32-0) hdf5r::guess\_dtype, *[17](#page-16-0)*

is.H5D *(*h5Class*)*, [9](#page-8-0) is.H5Group *(*h5Class*)*, [9](#page-8-0)

numeric, *[12](#page-11-0)*